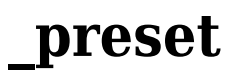

Материал из xrWiki

Предустанавливает пользовательские настройки. Используется для выбора качества графики в меню игры.

Принцип работы: сканируются файлы **config(s)\rspec\_\*.ltx** и устанавливаются соответствующие настройки.

Значения команды: *Minimum*, *Low*, *Default*, *High*, *Extreme*. Им соответствуют: *rspec\_minimum.ltx*, *rspec\_low.ltx*, *rspec\_default.ltx*, *rspec\_high.ltx*, *rspec\_extreme.ltx*. Файл *rspec\_maximum.ltx* не используется.

По большому счету, команда **\_preset** выполняет внутри себя команду **cfg\_load** (загрузка конфига настроек), которая принимает на вход полный путь до файла настроек на диске. В свою очередь, в **cfg\_load** выполняется построчный ввод всех перечисленных в файле настроек (как если бы их вводили по отдельности через консоль).

## **Команда**

\_preset <Minimum|Low|Default|High|Extreme> 

Источник — [«https://xray-engine.org/index.php?title=preset&oldid=729»](https://xray-engine.org/index.php?title=preset&oldid=729)

[Категория:](http://xray-engine.org/index.php?title=%D0%A1%D0%BB%D1%83%D0%B6%D0%B5%D0%B1%D0%BD%D0%B0%D1%8F:%D0%9A%D0%B0%D1%82%D0%B5%D0%B3%D0%BE%D1%80%D0%B8%D0%B8)

[Консольные команды](http://xray-engine.org/index.php?title=%D0%9A%D0%B0%D1%82%D0%B5%D0%B3%D0%BE%D1%80%D0%B8%D1%8F:%D0%9A%D0%BE%D0%BD%D1%81%D0%BE%D0%BB%D1%8C%D0%BD%D1%8B%D0%B5_%D0%BA%D0%BE%D0%BC%D0%B0%D0%BD%D0%B4%D1%8B)

- Страница изменена 21 января 2018 в 03:50.
- К этой странице обращались 2108 раз.
- Содержимое доступно по лицензии [GNU Free Documentation License 1.3 или более поздняя](http://xray-engine.org/index.php?title=License) (если не указано иное).

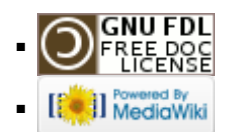